# **JOBS MONITORING IN CENTRAL PROCUREMENT**

# **INTRODUCTION**

In a Central Procurement scenario, there are below listed jobs that are needed to be scheduled so that the required data is extracted from connected systems to the hub system. Hence, monitoring these jobs and understanding the errors is an essential factor.

# **EXTRACTION OF JOBS IN CENTRAL PROCUREMENT:**

- 1. Job for Purchase Requisition extraction
- 2. Job for Purchase Order extraction
- 3. Job for Text extraction
- 4. Job for Release Order update
- 5. Job for Source of Supply extraction

## **ERRORS RELATED TO CONFIGURATION IN HUB SYSTEM**:

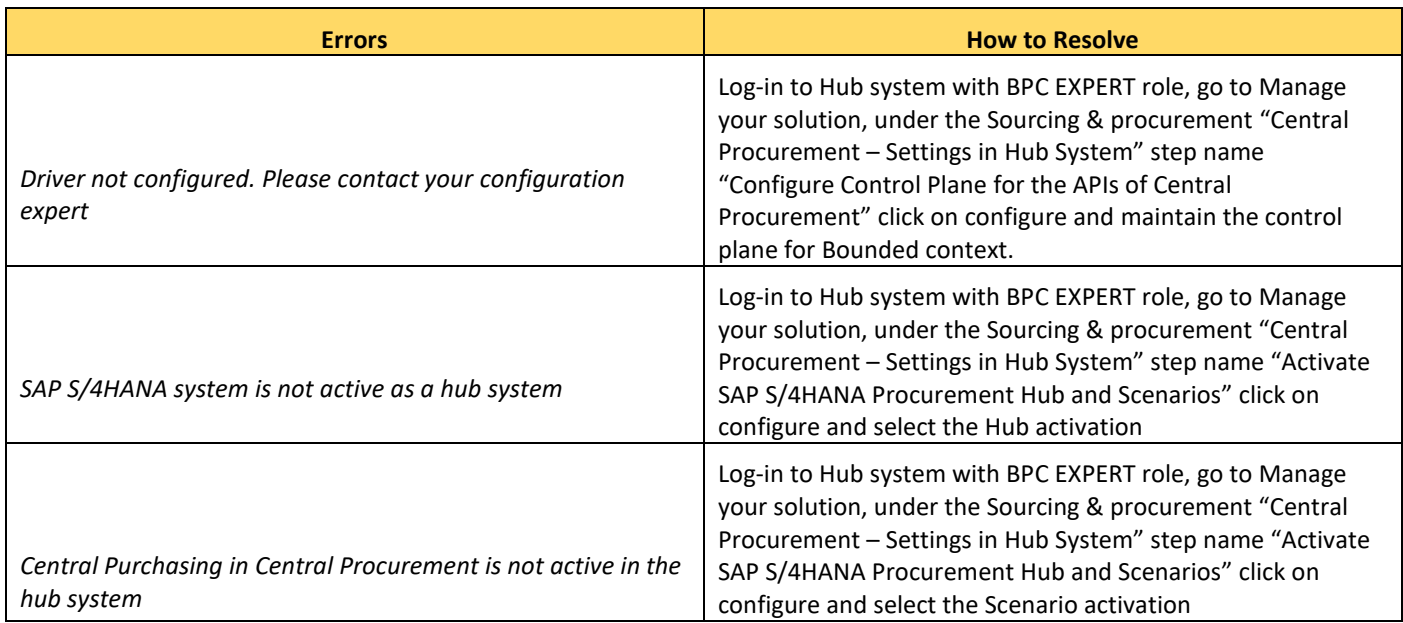

# ERRORS DUE TO COMPATIBILITY OF HUB & CONNECTED SYSTEM:

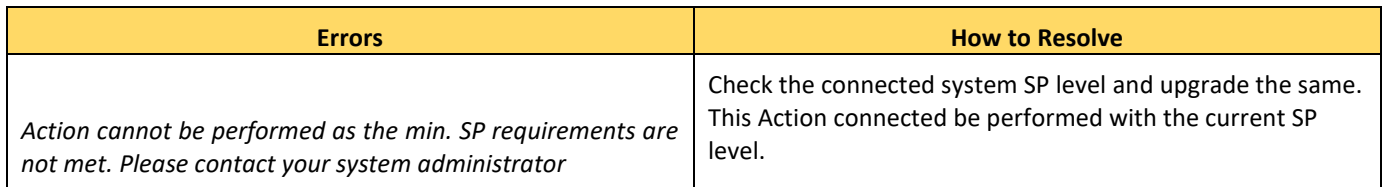

#### ERRORS RELATED TO DATA ISSUES:

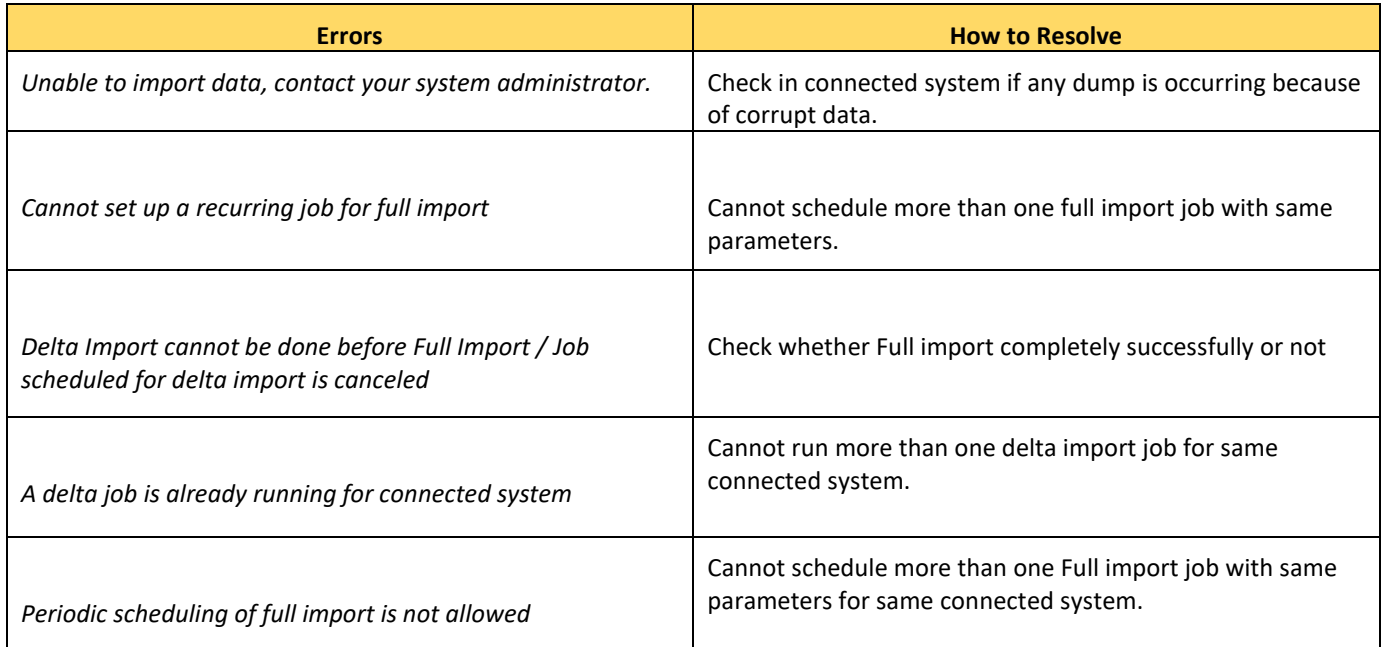

## ERRORS RELATED TO TECHNICAL USER:

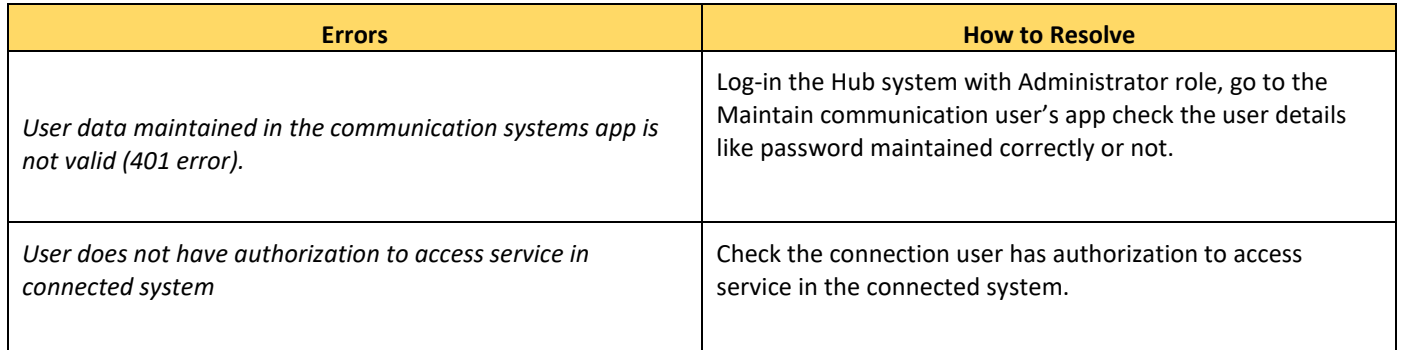

#### SERVICE ERRORS:

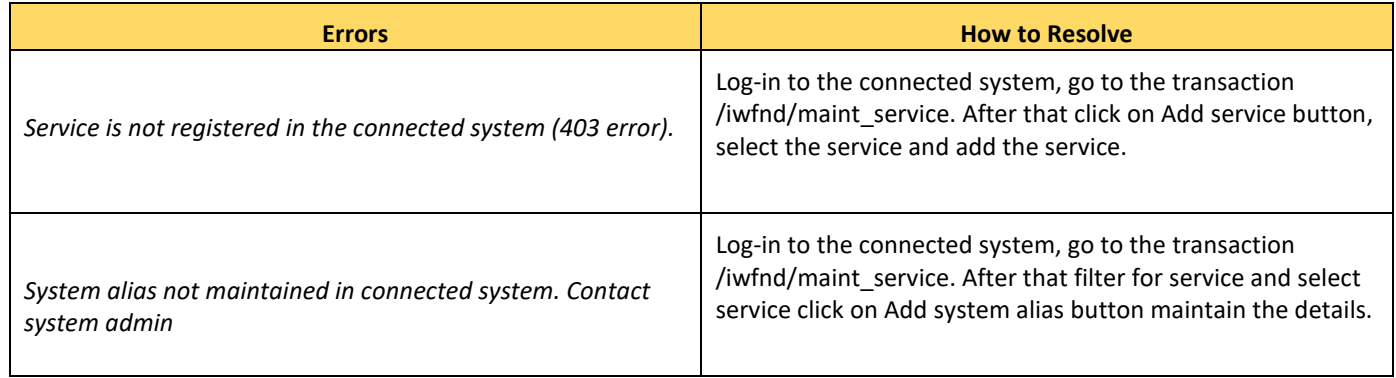